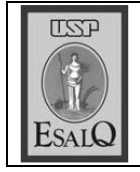

## Diagnóstico levanta produção de hortaliças

O trabalho é a próxima etapa do projeto, que prevê melhoria de produtividade e comercialização dos produtos na cidade, realizado pela Sema

Hennque Spavién/J

grama. na logística, entre outros. "Queno preparo de produção ou até possui problemas ao produzir se a comunidade de agricultores ros do projeto. va de Marcelo mento, estimati com o levanta gastos R\$ 8.000 cultores do procontro de Horti cimento), foi rea-<br>lizado o 1º Encultura e Abaste mercialização dos produtos na ci melhoria de produtividade e coma etapa do projeto que prevê remos saber o que pode ser mehortaliças, seja com agrotóxicos, Banco do Brasil, um dos parceinicipal de Agri (Secretaria Mudade. Ontem a tarde, nas rural e urbana) existentes em zado com 100 agricultores (das zo-Fernandes, gerente de agência do Piracicaba. O trabalho é a próxi- $\int$ m diagnóstico sobre a produ-<br> $\int$ ção de hortaliças será reali-O levantamento vai detectar camila.ancona@ppornal.com.br Serão **CAMILA ANCONA** têm problemas de produção EI agricultores Estudo quer saber se os Sema mente processados. encontro de ontem participaram Sistema Agroindustrial Intemento deve envolver mais de dez técniser feito." das entidades parceiras. "Vamos cerca de 80 agricultores, que diadutor Rural da Esalq (CPR) e o (Coordenadoria de Assistência<br>Técnica Integral), Casa do Prosui como parceiros a Sema, Cati (DRS), do Banco do Brasil. Poscomo base o projeto Desenvolvivista: um curso de assistência zembro outra atividade está precos agrícolas. "No dia 12 de derateado entre todos os parceiros e descobrir com eles o que deve logaram com os representantes A iniciativa do trabalho tem O custo do diagnóstico será **Regional** produtividade e ter produtos minimadade, aumentar a é melhorar a qualiobjetivo do projeto Esalq (Escola Superá realizado nandes. O curso setores", conta Fertécnica aos produ-Luiz de Queiroz). O rior de Agricultura Sustentável ដូ presa) de Piracicaba. avaliada a prioridade de cada<br>produtor e qual a entidade capacitada sera Guerrini, engenheiro agronomo 6,75% ao ano, segundo ele. **SOP** exemplo, também dará suporte rejoes municipais. tores são permissionários dos vaconta. Pelo menos 35% dos produmeio da página Vida Agrícola" que o Jornal de Piracicaba reatado pela série de reportagens uma vez que o interesse foi susciproposta de implantação do DRS Brasil. "A idéia era analisar a reunião, iniciativa do Banco do tes foram chamadas para uma da Sema, as entidades participan créditos. Os juros variam de 2% a nades. O Banco do Brasil, por que possa precisar", explica Ferprodutor tenha acesso a tudo o dos à horticultura, para que o ogiun atendimento. "O projeto é uma izou com produtores rurais, por De acordo com Maurício José Após o levantamento interessados em linhas de vários segmentos ligaresponsável pelo **Ser** မွ do ela, houve uma grande perda bém temos dificuldade para cole-<br>tá-la quando começa", diz. Segun- $\emph{Drurute}$  o 1ª Encontro de Horticultores, realizado ontem, participantes discultiram dificuldades 図 Para o coordenador regional<br>do SAI, Victor Tonello, a sua equipe de sete técnicos agricolas

 $AGUA - Para a product  
agricola Branca José Coelho, que  
estere na tarde de ontem na Se$ maior problema nos últimos me-<br>ses. "Além da falta de chuva, tamma, a falta de água tem sido o

quentemente para a comunida-<br>de", diz Fernandes. Durante o

lhorado para o produtor, conse-

grado (SAI), este desenvolvido

de Apoio a Pequena e Micro Empelo Sebrae (Serviço Brasileiro

"Vim aqui para descobrir o que<br>pode ser feito para melhorar e da produção na última colheita. mudar esta situação", acredita poderá contribuir para o diago<br>nóstico. "Vamos aguardar a de-<br>manda e verificar como poderemos ajudar", diz. Tonello acredi-

ta que este será mais um projeto res de vinho em Piracicaba como a Acopi (Associação de Camo os ja realizados pelo sistema importante para comunidade, Piracicaba) e um grupo produtoprinocultores e Ovinocultores de co-